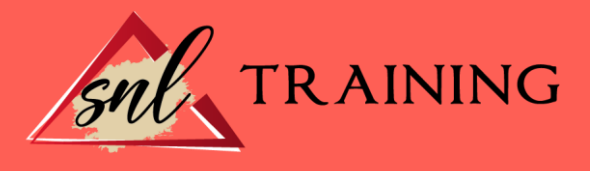

# Revit Nivel usuario

Modalidad: Online

Duración: 28horas

## Objetivos:

Este curso le ofrece una formación especializada en la materia dentro de la Familia Profesional de Edificación y obra civil. Con este curso el alumno será capaz de desenvolverse dentro del Sector y conocer los beneficios de la tecnología bim como modelo inteligente que integra toda la información relativa al edificio durante el proceso de diseño y construcción, aplicando las funciones fundamentales de revit architecture y sus herramientas parámetros.

## Contenidos:

## UNIDAD DIDÁCTICA 1. INTRODUCCIÓN AL BIM Y A AUTODESK REVIT

Ventajas del BIM. El dibujo paramétrico en Revit. Architecture, Structure & MEP. Formato IFC. Instalación.

## UNIDAD DIDÁCTICA 2. CONCEPTOS BÁSICOS, INTERFAZ Y AJUSTES PREVIOS

Concepto de jerarquía: categorías, familias, tipos y ejemplares. Interfaz de usuario: paleta de propiedades, navegador de proyectos, etc. Configuraciones generales del sistema y del proyecto.

## UNIDAD DIDÁCTICA 3. INICIO DE UN PROYECTO

Plantillas de trabajo.

Introducción de referencia dwg. Referencias de proyecto: niveles y rejillas. Creación de elementos básicos (pilares, muros, etc.). Restricciones y cotas temporales. Visibilidad en pantalla. Uso del panel de navegación (duplicación y modificación de vistas, creación de vistas de alzado y sección). Visualización 3D: ViewCube.

## UNIDAD DIDÁCTICA 4. MODELADO ELEMENTOS CONSTRUCTIVOS (I)

Inserción de elementos estructurales. Muros básicos. Creación y modificación. Suelos. Creación y modificación. Modo boceto. Inserción de puertas y ventanas. Adición de techos.

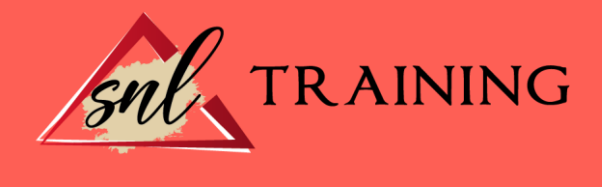

Más opciones de visualización: caja de sección, vistas de cámara. Propiedades de vista. Estilos visuales, mostrar/ ocultar elementos envista, vista subyacente.

## UNIDAD DIDÁCTICA 5. MODELADO ELEMENTOS CONSTRUCTIVOS (II)

Modificación de los componentes de un muro. Uniones de muros. Muros cortina. Paneles y montantes. Cubiertas planas e inclinadas.

## UNIDAD DIDÁCTICA 6. MODELADO ELEMENTOS CONSTRUCTIVOS (III)

Creación de huecos en elementos planos. Escaleras, rampas y barandillas. Inserción de componentes de diseño (muebles, sanitarios, luminarias, etc.). Introducción al concepto de masa para elementos complejos.

## UNIDAD DIDÁCTICA 7. REACIÓN DE UN EMPLAZAMIENTO

Creación de superficie topográfica. Plataforma de construcción. Subregiones y divisiones de terrenos. Parcela, líneas de propiedad. Añadir zonas de aparcamiento y componentes de vegetación.

# UNIDAD DIDÁCTICA 8. MAQUETACIÓN DE PLANOS, SISTEMAS DE ANOTACIÓN, IMPRESIÓN

Escalas y niveles de detalle. Ajuste de estilos de plumilla (grosores, patrones de línea y de relleno). Colocación de vistas 2D y 3D. Inserción de imágenes, vistas de diseño. Cuadros de rotulación (cartelas). Vista de leyenda. Sistemas de anotación. Textos y cotas. Configuración de páginas para impresión. Impresión de vistas y planos.

#### UNIDAD DIDÁCTICA 9. DETALLES CONSTRUCTIVOS

Importación de detalles en vistas de diseño. Creación de vistas de llamada. Añadir elementos de detalle y anotaciones de texto con Directrices.

## UNIDAD DIDÁCTICA 10. RENDERIZADO BÁSICO

Aplicación de materiales y texturas al modelo. Introducción a tipos de iluminación. Sol, luces interiores. Opciones y parámetros genéricos de renderizado.